<span id="page-0-4"></span>**tokenize —** Divide strings into tokens

[Description](#page-0-0) [Syntax](#page-0-1) [Option](#page-0-2) [Remarks and examples](#page-0-3) [Also see](#page-1-0)

# <span id="page-0-0"></span>**Description**

tokenize divides *string* into tokens, storing the result in  $\{1, 2, \ldots\}$  (the positional local macros). Tokens are determined based on the parsing characters *pchars*, which default to a space if not specified.

## <span id="page-0-1"></span>**Syntax**

```
<u>token</u>ize \lceil \lceil \cdot \rceil \rceil \lceil \mathit{string} \rceil \lceil \rceil \lceil \cdot \rceil \rceil \rceil , parse("pchars")]
```
# **Option**

parse("*pchars*") specifies the parsing characters. If parse() is not specified, parse(" ") is assumed, and *string* is split into words. Note that *pchars* is treated as a sequence of bytes. Any Unicode character in multibyte UTF-8 encoding, which applies to all Unicode characters except ASCII characters, is treated as a sequence of bytes rather than as a single character. For example, parse() will not work as expected when trying to break a string into tokens based on a Unicode whitespace character \u2000.

## <span id="page-0-3"></span>**Remarks and examples [stata.com](http://stata.com)**

tokenize may be used as an alternative or supplement to the syntax command (see [P] [syntax](https://www.stata.com/manuals/psyntax.pdf#psyntax)) for parsing command-line arguments. Generally, it is used to further process the local macros created by syntax, as shown below.

```
program myprog
                                   \frac{1}{\sqrt{2}} (or version 18.5 for StataNow)
         syntax [varlist] [if] [in]
        marksample touse
         tokenize 'varlist'
        local first '1'
        macro shift
        local rest '*'
         ...
end
```
Example 1

We interactively apply tokenize and then display several of the numbered macros to illustrate how the command works.

```
. tokenize some words
. display "1=|'1'|, 2=|'2'|, 3=|'3'|"
1 = |some|, 2 = |words|, 3 = |1|. tokenize "some more words"
. display "1=|1\rangle], 2=|2\rangle], 3=|3\rangle], 4=|4\rangle]"
1=|some|, 2=|more|, 3=|words|, 4=||
```

```
. tokenize '""Marcello Pagano""Rino Bellocco""'
. display "1=|'1'|, 2=|'2'|, 3=|'3'|"
1=|Marcello Pagano|, 2=|Rino Bellocco|, 3=||
. local str "A strange++string"
. tokenize 'str'
. display "1=|'1'|, 2=|'2'|, 3=|'3'|"
1=|A|, 2=|strange++string|, 3=||
. tokenize 'str', parse(" +")
. display "1=|'1'|, 2=|'2'|, 3=|'3'|, 4=|'4'|, 5=|'5'|, 6=|'6'|"
1=|A|, 2=|strange|, 3=|+|, 4=|+|, 5=|string|, 6=||
. tokenize 'str', parse("+")
. display "1=|'1'|, 2=|'2'|, 3=|'3'|, 4=|'4'|, 5=|'5'|, 6=|'6'|"
1=|A strange|, 2=|+|, 3=|+|, 4=|string|, 5=||, 6=||
. tokenize
. display "1=|'1'|, 2=|'2'|, 3=|'3'|"
1=||, 2=||, 3=||
```
These examples illustrate that the quotes surrounding the string are optional; the space parsing character is not saved in the numbered macros; nonspace parsing characters are saved in the numbered macros together with the tokens being parsed; and more than one parsing character may be specified. Also, when called with no string argument, tokenize resets the local numbered macros to empty.

#### <span id="page-1-0"></span>**Also see**

- [P] [foreach](https://www.stata.com/manuals/pforeach.pdf#pforeach) Loop over items
- [P] [gettoken](https://www.stata.com/manuals/pgettoken.pdf#pgettoken) Low-level parsing
- [P] [macro](https://www.stata.com/manuals/pmacro.pdf#pmacro) Macro definition and manipulation
- [P] [syntax](https://www.stata.com/manuals/psyntax.pdf#psyntax) Parse Stata syntax
- [M-5] **invtokens**() Concatenate string rowvector into string scalar
- $[M-5]$  tokenget() Advanced parsing
- $[M-5]$  tokens() Obtain tokens from string
- $[M-5]$  [ustrsplit\( \)](https://www.stata.com/manuals/m-5ustrsplit.pdf#m-5ustrsplit()) Split string into parts based on a Unicode regular expression
- [U[\] 18 Programming Stata](https://www.stata.com/manuals/u18.pdf#u18ProgrammingStata)

Stata, Stata Press, and Mata are registered trademarks of StataCorp LLC. Stata and Stata Press are registered trademarks with the World Intellectual Property Organization of the United Nations. StataNow and NetCourseNow are trademarks of StataCorp LLC. Other brand and product names are registered trademarks or trademarks of their respective companies. Copyright (c) 1985–2023 StataCorp LLC, College Station, TX, USA. All rights reserved.

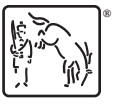

⊲

For suggested citations, see the FAQ on [citing Stata documentation](https://www.stata.com/support/faqs/resources/citing-software-documentation-faqs/).